# **Collabora Online: WASM**

### Caolán McNamara caolan.mcnamara@collabora.com Thorsten Behrens

thorsten.behrens@allotropia.de

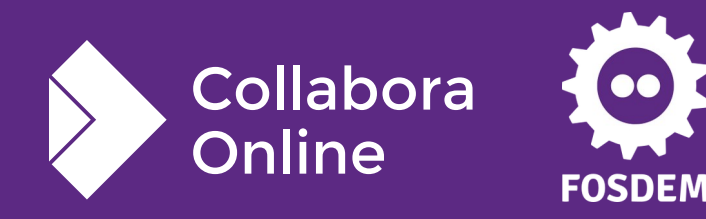

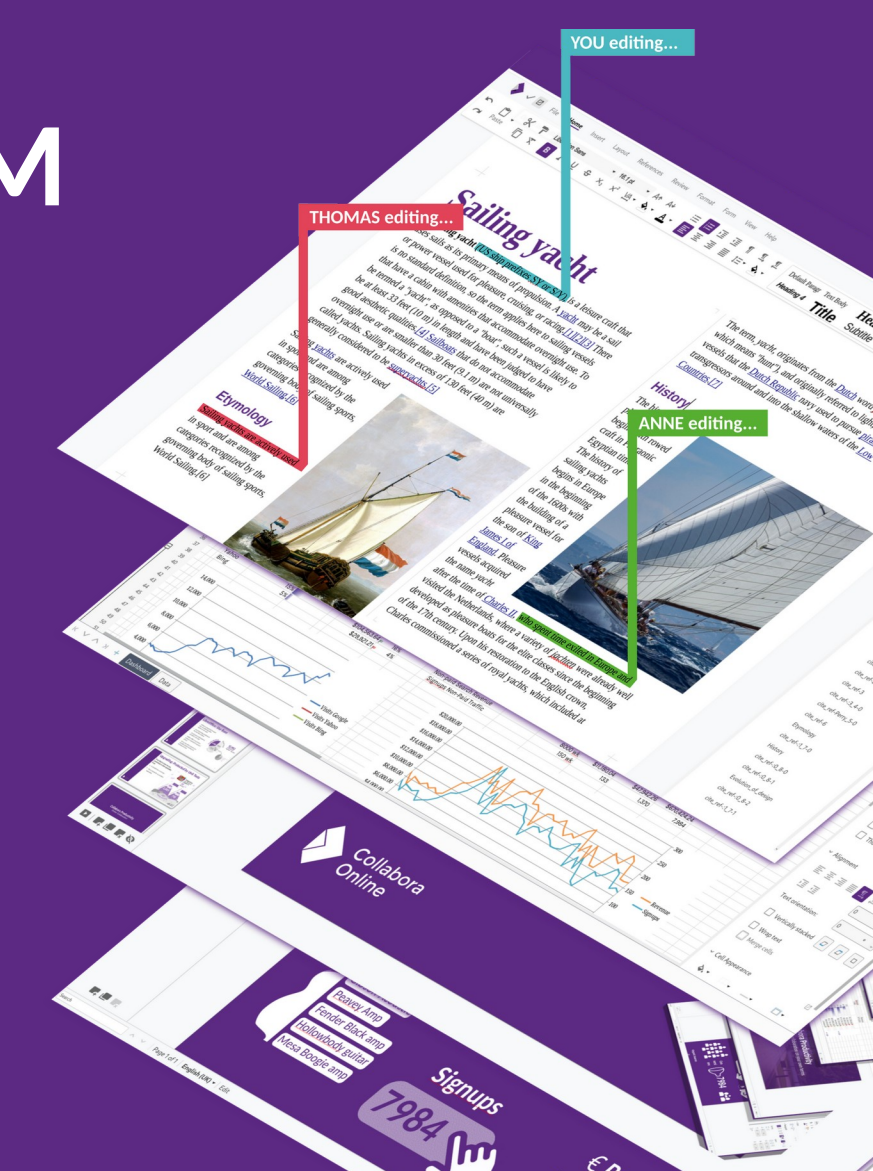

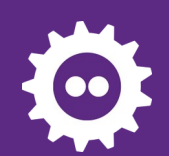

## **Collabora Online: Typical Overview**

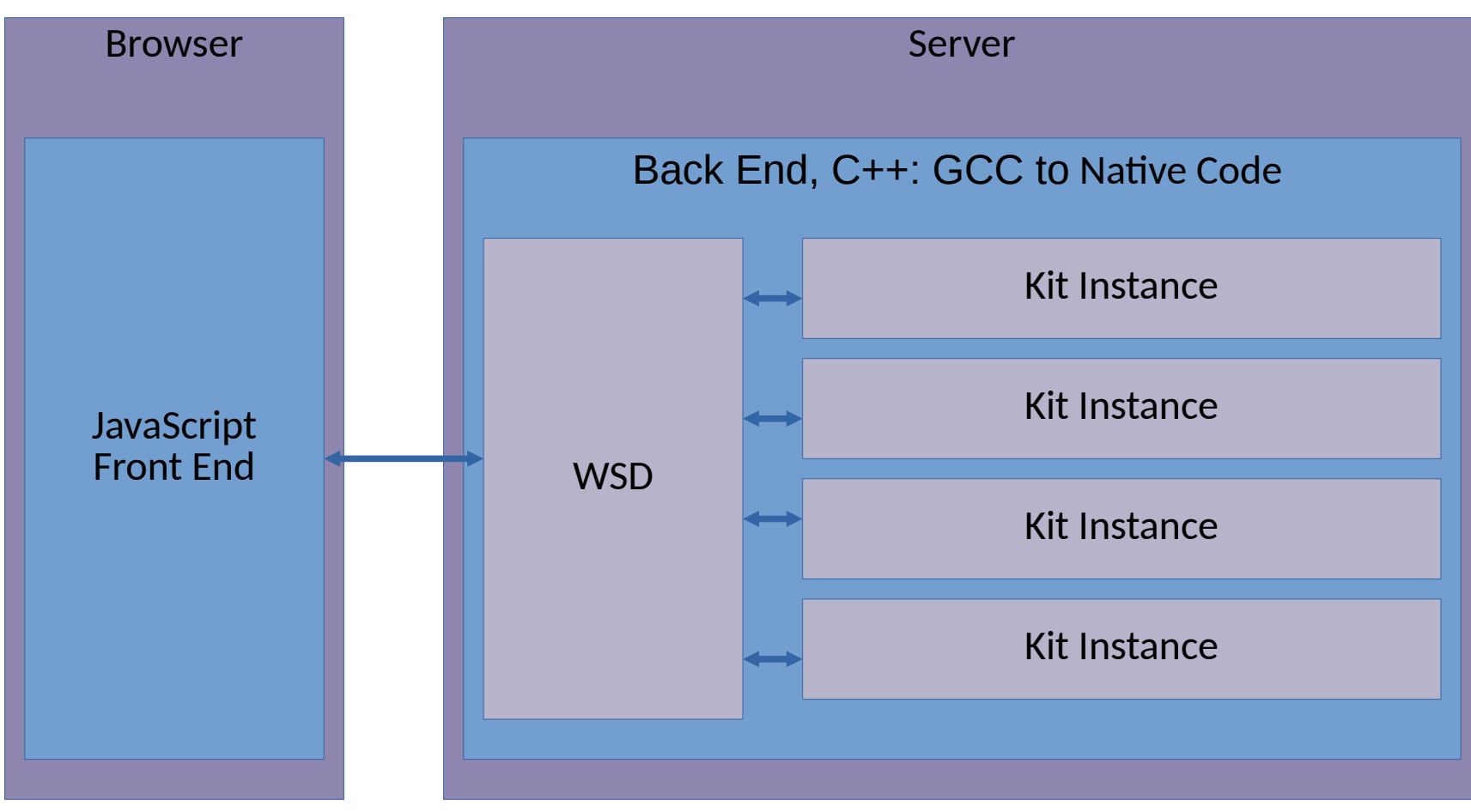

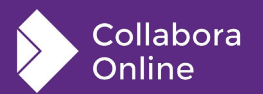

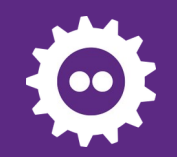

### **No server and it doesn't work of course**

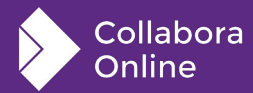

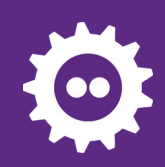

### **Kit Instance**

**The big binary piece**

- Links to LibreOffice core
- du -ch of all core shared libs is 317MB
- One instance per document
- Server mediates between browser javascript clients and kit, forwarding client requests to kit and tiles, etc from kit to clients

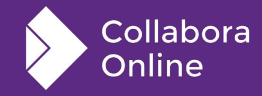

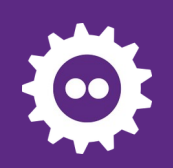

## **Portability**

**Core Ports**

- OS: Linux, Windows, macOS, iOS, Android, \*BSD, etc
- UNO ABI Archs:  $x86, x86, 64,$  aarch64, alpha, hppa, ia64, m68k, mips[64], power[64], s390[x], sparc[64], etc

#### **Collabora Online Ports**

- Linux, iOS, Android, \*BSD, etc
- Less low level ABI requirements

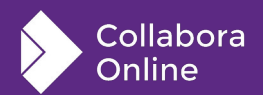

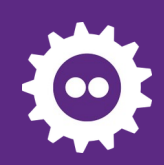

## **Web Assembly**

**High performance binary executable format**

- Available in browsers for years
	- Runs in the same sandbox as JavaScript
- Emscripten compiles C++ to WASM with LLVM
- Website Security Policy determines if it is allowed to be executed

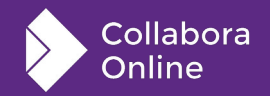

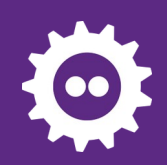

## **LibreOffice WASM Port**

**allotropia WASM Port**

- Port of LibreOffice to WebAssembly aka WASM using the Emscripten toolchain.
	- <https://wiki.documentfoundation.org/Development/WASM>
- Gory details on porting to WASM
	- https://git.libreoffice.org/core/+/refs/heads/master/static/ README.wasm.md

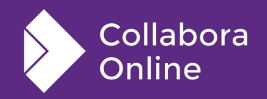

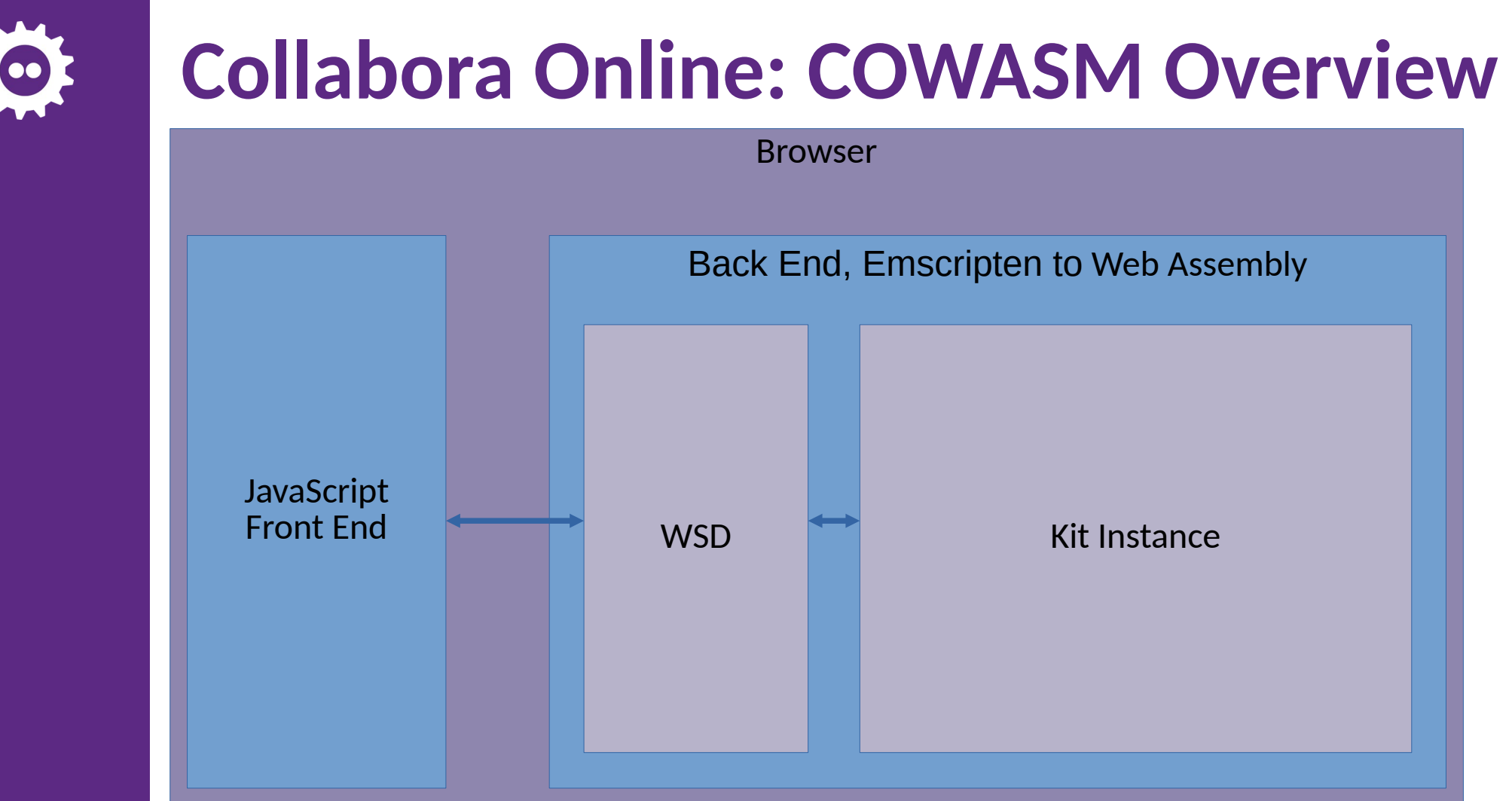

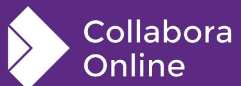

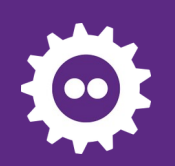

### **COWASM**

#### **allotropia WASM Port**

- core+online ported to wasm
- Normal online server when requested by client redirects to a wasm page which triggers downloading the wasm binary
	- Get this just right and the wasm can be cached so it's a one time download
	- $\bullet$  Feed it a copy of the document
- COWASM embedded online server executes in the browser
- JavaScript client communicates with embedded COWASM similar to normal server

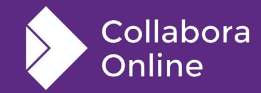

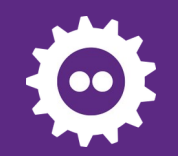

### **Collabora Online, Offline: COWASM**

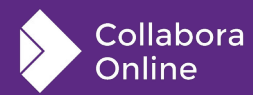

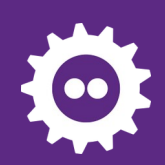

# **Security Policy Headache #1**

#### **Collabora Online integration**

- Intricate dance of multiple web applications and servers
- **SPECTRE** 
	- https://en.wikipedia.org/wiki/Spectre (security vulnerability)
	- So Browsers super paranoid about allowing wasm to execute
	- https://developer.mozilla.org/en-US/docs/Web/JavaScript/Reference/ Global\_Objects/SharedArrayBuffer
- Basically both the embedding app and embedded app have to agree to that arrangement

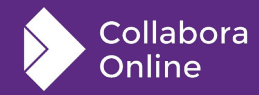

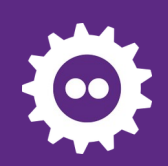

# **Security Policy Headache #2**

#### **Nextcloud**

- Thanks to Julius Härtl for bootstrapping how to get the Nextcloud richdocuments integration to provide the appropriate security content headers from that side
	- <https://github.com/nextcloud/richdocuments/pull/3260>
- Then can set matching ones from the Collabora Online side to get the browsers to allow **WASM**
- Not plain sailing yet. Configure CO for reverse-proxy mode, so all data appears from the same server hosting Nextcloud
- And chrome needs https
- And maybe some sites pull logos, etc from a third location that doesn't have the magic headers
	- So make the chain of adding headers conditional on wasm enabled in Collabora Online

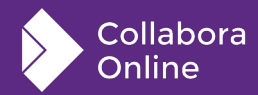

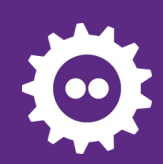

## **Practicalities**

- Build time resources
	- Linking takes > 25G RAM
- Cross compiling
	- Cross compiling is always a little fraught
	- podman pull public.ecr.aws/allotropia/libo-builders/wasm
- Threading
	- A little unclear if number of threads reported in wasm is threads the system has or the number of threads wasm can use
- Incomplete
	- Just one way online→offline for now

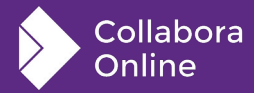

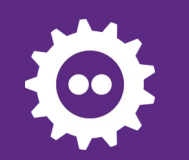

### **But it works**

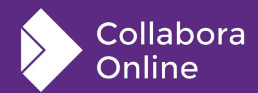

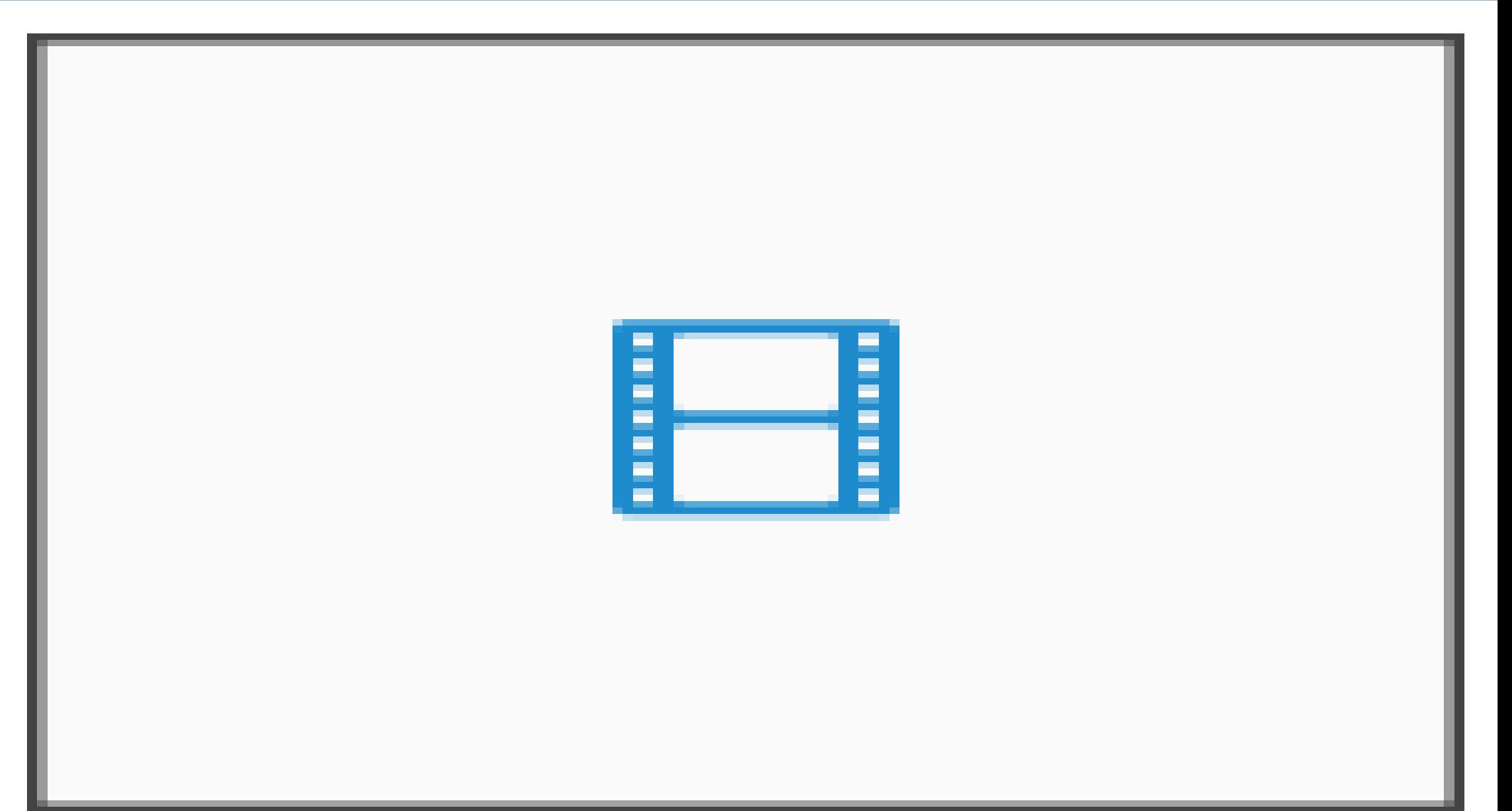

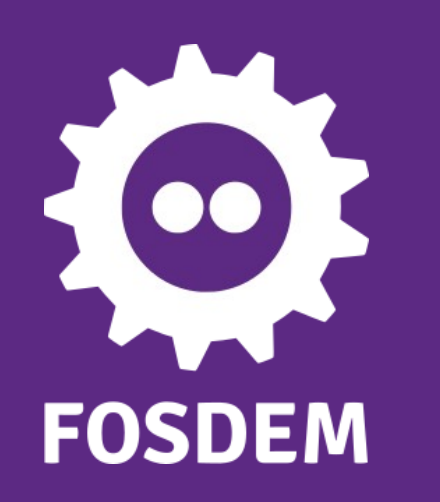

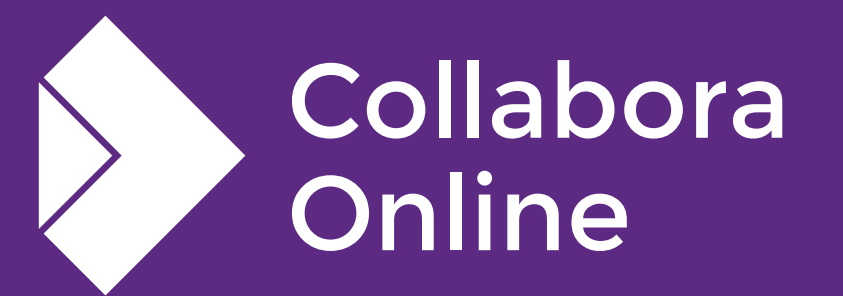

### **Thank you!**

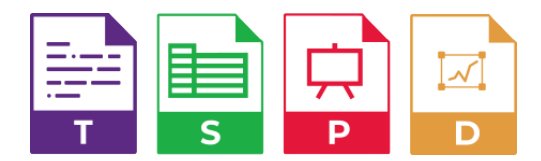

**@CollaboraOffice [hello@collaboraoffice.com](mailto:hello@collaboraoffice.com) www.collaboraoffice.com**